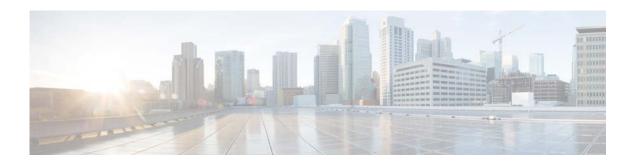

# **M Commands**

This chapter describes the Cisco NX-OS Border Gateway Protocol (BGP) commands that begin with M.

## mac-list

To filter based on a MAC address, use the **mac-list** command. To remove the MAC list entry, use the **no** form of this command.

mac-list name [seq number] {permit | deny} mac-address [mac-mask]

**no mac-list** name [**seq** number] {**permit** | **deny**} mac-address [mac-mask]

## **Syntax Description**

| name        | MAC list name. The name can be any case-sensitive, alphanumeric string up to 32 characters. |
|-------------|---------------------------------------------------------------------------------------------|
| seq number  | (Optional) Creates an entry in the MAC list. The <i>seq</i> range is from 1 to 4294967294.  |
| permit      | Allows the packet or route that matches a MAC address in the MAC list.                      |
| deny        | Blocks the packet or route that matches a MAC address in the MAC list.                      |
| mac-address | MAC address to filter against.                                                              |
| mac-mask    | (Optional) Portion of the MAC address to match against, in MAC address format.              |

#### **Command Default**

No match values are defined.

## **Command Modes**

Global configuration mode

## **Command History**

| Release     | Modification                 |
|-------------|------------------------------|
| 5.2(1)N1(1) | This command was introduced. |

## **Usage Guidelines**

You can match against the MAC list in a route map.

## Examples

This example shows how to create the Red MAC list:

switch(config)# mac-list Red seq 1 permit 0022.5579.a4c1 ffff.ffff.0000

| Command        | Description                            |
|----------------|----------------------------------------|
| match mac-list | Matches a MAC address in a MAC list.   |
| show mac-list  | Displays information about a MAC list. |

## match as-number

To match to a Border Gateway Protocol (BGP) autonomous system (AS) number, use the **match as-number** command. To remove an AS number list entry, use the **no** form of this command.

match as-number {number [,number...] | as-path-access-list name [...name]}

**no match as-number** {number [,number...] | **as-path-access-list** name [...name]}]

## **Syntax Description**

| number              | AS number. The range is from 1 to 65535.                                                                                   |
|---------------------|----------------------------------------------------------------------------------------------------|
| number              | (Optional) AS number. The range is from 1 to 65535.                                                                        |
| as-path-access-list | Specifies an AS-path access list to match AS numbers against. The name can be any alphanumeric string up to 63 characters. |
| name                | (Optional) AS-path access list. The name can be any alphanumeric string up to 63 characters.                               |

#### **Command Default**

None

#### **Command Modes**

Route-map configuration mode

## **Command History**

| Release     | Modification                 |
|-------------|------------------------------|
| 5.2(1)N1(1) | This command was introduced. |

#### **Usage Guidelines**

Use the **match as-number** command to provide a list of AS numbers or an AS-path access list using a regular expression. BGP uses this match criteria to determine which BGP peers to create a BGP session with.

Use the route map to specify a range of AS numbers whose peers can establish a session with the local BGP through prefix peering. Cisco NX-OS ignores any other **match** commands if the **match as-number** command is present in the route map.

## **Examples**

This example shows how to configure a list of AS numbers:

```
switch(config) # route-map IGP2BGP
switch(config-route-map) # match as-number 64496, 64498-64510
```

| Command                | Description                                                                              |
|------------------------|------------------------------------------------------------------------------------------|
| ip as-path access-list | Creates an AS-path list.                                                                 |
| neighbor               | Configures BGP peers.                                                                    |
| route-map              | Defines the conditions for redistributing routes from one routing protocol into another. |

# match as-path

To match a Border Gateway Protocol (BGP) autonomous system (AS) path access list, use the **match** as-path command. To remove a path list entry, use the **no** form of this command.

match as-path name [...name]

**no match as-path** name [...name]

## **Syntax Description**

| name | Autonomous system path access list. The name can be any alphanumeric string up to 63 characters. |
|------|--------------------------------------------------------------------------------------------------|
| name | (Optional) Autonomous system path access list. You can configure up to 32 access list names.     |

## **Command Default**

No path lists are defined.

#### **Command Modes**

Route-map configuration mode

#### **Command History**

| Release     | Modification                 |
|-------------|------------------------------|
| 5.2(1)N1(1) | This command was introduced. |

## **Usage Guidelines**

The values set by the **match as-path** command overrides global values.

A route map can have several parts. Any route that does not match at least one **match** clause relating to a **route-map** command is ignored; that is, the route is not advertised for outbound route maps and is not accepted for inbound route maps. If you want to modify some particular data, you must configure a second route-map section with an explicit match specified.

#### **Examples**

This example sets the autonomous system path to match BGP autonomous system path access list 20:

```
switch(config) # route-map IGP2BGP
switch(config-route-map) # match as-path 20
switch(config-route-map) #
```

| Command           | Description                                                                                                    |
|-------------------|----------------------------------------------------------------------------------------------------|
| match community   | Matches a BGP community.                                                                                                    |
| match ip address  | Distributes any routes that have a destination network number address that is permitted by a standard or expanded access list. |
| match ip next-hop | Redistributes any routes that have a next-hop router address passed by one of the access lists specified.                      |
| match route-type  | Redistributes routes of the specified type.                                                                                    |

| Command                        | Description                                                                              |
|--------------------------------|------------------------------------------------------------------------------------------|
| match tag                      | Redistributes routes in the routing table that match the specified tags.                 |
| route-map                      | Defines the conditions for redistributing routes from one routing protocol into another. |
| set as-path                    | Modifies an autonomous system path for BGP routes.                                       |
| set comm-list                  | Automatically computes the tag value in a route map configuration.                       |
| set community                  | Sets BGP community list (for deletion).                                                  |
| set level                      | Indicates where to import routes.                                                        |
| set local-preference           | Specifies a preference value for the autonomous system path.                             |
| set metric (BGP,<br>OSPF, RIP) | Sets the metric value for a routing protocol.                                            |
| set metric-type                | Sets the metric type for the destination routing protocol.                               |
| set origin (BGP)               | Sets the BGP origin code.                                                                |
| set tag                        | Sets the value of the destination routing protocol.                                      |
| set weight                     | Specifies the BGP weight for the routing table.                                          |

# match community

To match a Border Gateway Protocol (BGP) community, use the **match community** command. To remove the **match community** command from the configuration file and restore the system to its default condition where the software removes the BGP community list entry, use the **no** form of this command.

match community name [...name] [exact-match]

no match community name [...name] [exact-match]

## **Syntax Description**

| name        | One or more community list names. The name can be any alphanumeric string up to 63 characters. You can configure a maximum of 32 community lists. |
|-------------|----------------------------------------------------------------------------------------------------|
| exact-match | (Optional) Indicates that an exact match is required. All of the communities and only those communities specified must be present.                |

## Command Default

No community list is matched by the route map.

#### **Command Modes**

Route-map configuration mode

## **Command History**

| Release     | Modification                 |
|-------------|------------------------------|
| 5.2(1)N1(1) | This command was introduced. |

#### **Usage Guidelines**

A route map can have several parts. Any route that does not match at least one **match** command that is related to a **route-map** command is ignored; that is, the route is not advertised for outbound route maps and is not accepted for inbound route maps. If you want to modify some particular data, you must configure a second route-map section with an explicit match specified.

Matching that is based on the community list number is one of the types of **match** commands applicable to BGP.

## Examples

This example shows how to match two BGP communities:

```
switch(config) # route-map test2
switch(config-route-map) # match community bgpLow bgpHigh
```

This example shows that the routes that match community list 1 have the weight set to 200. Any route that has the standard community 109 only has the weight set to 200.

```
switch(config)# ip community-list standard bgpLow permit 109
switch(config)# route-map set_weight
switch(config-route-map)# match community bgpLow exact-match
switch(config-route-map)# set weight 200
```

This example shows the routes that match the community list 500. Any route that has expanded community 1 have the weight set to 150.

```
switch(config)# ip community-list expanded 500 permit [0-9]*
switch(config)# route-map MAP_NAME permit 10
switch(config-route-map)# match community 500
switch(config-route-map)# set weight 150
```

| Command           | Description                                                                              |  |
|-------------------|------------------------------------------------------------------------------------------|--|
| ip community-list | Creates a community list for BGP and controls access to it.                              |  |
| route-map         | Defines the conditions for redistributing routes from one routing protocol into another. |  |
| set weight        | Specifies the BGP weight for the routing table.                                          |  |

# match extcommunity

To match a Border Gateway Protocol (BGP) extended community in a route map, use the **match** extcommunity command. To remove the match from the route map, use the **no** form of this command.

match extcommunity name [...name] [exact-match]

**no match extommunity** *name* [...*name*] [**exact-match**]

## **Syntax Description**

| name        | One or more extended community list names. The name can be any alphanumeric string up to 63 characters. You can configure a maximum of 32 community lists. |
|-------------|----------------------------------------------------------------------------------------------------|
| exact-match | (Optional) Indicates that an exact match is required. All of the communities and only those extended communities specified must be present.                |

#### **Command Default**

No community list is matched by the route map.

#### **Command Modes**

Route-map configuration mode

## **Command History**

| Release     | Modification                 |
|-------------|------------------------------|
| 5.2(1)N1(1) | This command was introduced. |

## **Usage Guidelines**

A route map can have several parts. Any route that does not match at least one **match** command in the route map is ignored; that is, the route is not advertised for outbound route maps and is not accepted for inbound route maps. If you want to modify some particular data, you must configure a second route-map section with an explicit match specified.

Matching that is based on the extended community list number is one of the types of **match** commands applicable to BGP.

## **Examples**

This example shows how to match two BGP extended community lists:

```
switch(config)# route-map test2
switch(config-route-map)# match extcommunity bgpLocal bgpRemote
```

This example shows that the routes that match the extended community list bgpLocal change from nontransitive to transitive:

```
switch(config)# ip extcommunity-list standard bgpLocal permit generic nontransitive 1.9
switch(config)# route-map deletCommunity
switch(config-route-map)# match extcommunity bgpLocal exact-match
switch(config-route-map)# set extcommunity generic transitive 1.9
```

| Command              | Description                                                                              |
|----------------------|------------------------------------------------------------------------------------------|
| ip extcommunity-list | Creates a community list for BGP and controls access to it.                              |
| route-map            | Defines the conditions for redistributing routes from one routing protocol into another. |
| send-community       | Configures BGP to propagate community attributes to BGP peers.                           |
| set extcommunity     | Sets an extended community in a route map.                                               |

## match interface

To match an interface in a route map, use the **match interface** command. To remove the match, use the **no** form of this command.

**match interface** {interface-type number [, interface-type number...]}

**no match interface** { interface-type number [, interface-type number...] }

## **Syntax Description**

| interface-type | Interface type. Use ? to see a list of supported interfaces. |
|----------------|--------------------------------------------------------------|
| number         | (Optional) Interface number. Use ? to see the range.         |

### **Command Default**

None

#### **Command Modes**

Route-map configuration mode

## **Command History**

| Release     | Modification                 |
|-------------|------------------------------|
| 5.2(1)N1(1) | This command was introduced. |

## **Usage Guidelines**

Route next-hop addresses that are reached by one of the interfaces result in a match for the route map.

A route map can have several parts. Any route that does not match at least one **match** clause that relates to a **route-map** command is ignored; that is, the route is not advertised for outbound route maps and is not accepted for inbound route maps. If you want to modify some particular data, you must configure a second route-map section with an explicit match specified.

## **Examples**

This example shows how to configure a list of interfaces:

```
switch(config)# route-map test1
switch(config-route-map)# match interface ethernet 2/1, ethernet 4/3
```

| Command   | Description                                                                              |
|-----------|------------------------------------------------------------------------------------------|
| route-map | Defines the conditions for redistributing routes from one routing protocol into another. |

# match ip address

To distribute any routes that have a destination IP network number address that is permitted by a standard access list, an expanded access list, or a prefix list, use the **match ip address** command. To remove the **match ip address** entry, use the **no** form of this command.

match ip address {prefix-list prefix-list-name [prefix-list-name...]}

**no match ip address** { **prefix-list** prefix-list-name [prefix-list-name...]}

## **Syntax Description**

| prefix-list prefix-list-name | Distributes routes based on a prefix list. The prefix list name can be |
|------------------------------|------------------------------------------------------------------------|
|                              | any alphanumeric string up to 63 characters. The ellipsis indicates    |
|                              | that multiple values can be entered, up to 32 prefix lists.            |

#### **Command Default**

No prefix lists are specified.

#### **Command Modes**

Route-map configuration mode

### **Command History**

| Release     | Modification                 |
|-------------|------------------------------|
| 5.2(1)N1(1) | This command was introduced. |

### Usage Guidelines

An ellipsis (...) in the command syntax indicates that your command input can include multiple values for the *prefix-list-name* argument.

Like matches in the same route map subblock are filtered with "or" semantics. If any one match clause is matched in the entire route map subblock, this match is treated as a successful match. Dissimilar match clauses are filtered with "and" semantics, so dissimilar matches are filtered logically. If the first set of conditions is not met, the second match clause is filtered. This process continues until a match occurs or there are no more match clauses.

Use route maps to redistribute routes.

Use the **route-map** global configuration command and the **match** and **set** route-map configuration commands to define the conditions for redistributing routes from one routing protocol into another. Each **route-map** command has a list of **match** and **set** commands associated with it. The **match** commands specify the match criteria—the conditions under which redistribution is allowed for the current **route-map** command. The **set** commands specify the set actions—the particular redistribution actions to perform if the criteria enforced by the **match** commands are met. The **no route-map** command deletes the route map.

The **match** route-map configuration command has multiple formats. The **match** commands can be given in any order, and all **match** commands must pass to cause the route to be redistributed according to the set actions given with the **set** commands. The **no** forms of the **match** commands remove the specified match criteria.

When you are passing routes through a route map, a route map can have several sections that contain specific **match** clauses. Any route that does not match at least one **match** clause that relates to a **route-map** command is ignored; that is, the route is not advertised for outbound route maps and is not accepted for inbound route maps. If you want to modify some particular data, you must configure a second route map section with an explicit match specified.

## **Examples**

This example shows how to match routes that have addresses specified by an access list test:

```
switch(config) # interface ethernet 2/10
switch(config-if) # no switchport
switch(config-if) # exit
switch(config) # route-map chicago
switch(config-route-map) # match ip address test
```

| Command                     | Description                                                                                                    |
|-----------------------------|----------------------------------------------------------------------------------------------------|
| match as-path               | Matches a BGP autonomous system path access list.                                                                          |
| match community             | Matches a BGP community.                                                                                                   |
| match interface             | Distributes any routes that have their next hop out one of the interfaces specified.                                       |
| match ip next-hop           | Redistributes any routes that have a next-hop router address passed by one of the access lists specified.                  |
| match ip route-source       | Redistributes routes that have been advertised by routers and access servers at the address specified by the access lists. |
| match metric                | Redistributes routes with the metric specified.                                                                            |
| match route-type            | Redistributes routes of the specified type.                                                                                |
| match tag                   | Redistributes routes in the routing table that match the specified tags.                                                   |
| route-map                   | Defines the conditions for redistributing routes from one routing protocol into another.                                   |
| set as-path                 | Modifies an autonomous system path for BGP routes.                                                                         |
| set automatic-tag           | Automatically computes the tag value.                                                                                      |
| set community               | Sets the BGP communities attribute.                                                                                        |
| set level                   | Indicates where to import routes.                                                                                          |
| set local-preference        | Specifies a preference value for the autonomous system path.                                                               |
| set metric (BGP, OSPF, RIP) | Sets the metric value for a routing protocol.                                                                              |
| set metric-type             | Sets the metric type for the destination routing protocol.                                                                 |
| set next-hop                | Specifies the address of the next hop.                                                                                     |
| set tag                     | Sets a tag value of the destination routing protocol.                                                                      |
| set weight                  | Specifies the BGP weight for the routing table.                                                                            |
|                             |                                                                                                    |

# match ip multicast

To configure the IPv4 multicast features for the route-map matching, use the **match ip multicast** command. To remove the match, use the **no** form of this command.

match ip multicast {group address/length | source address/length | rp address/length [rp-type
 asm]}

no match ip multicast

| <b>Syntax Description</b> | group address/length  | Specifies the group address and the length of the network mask in bits in this format: <i>A.B.C.Dllength</i> . The network number can be any valid IP address or prefix. The bit mask can be a number from 0 to 32.             |
|---------------------------|-----------------------|----------------------------------------------------------------------------------------------------|
|                           |                       | You can configure group, source, and rp options.                                                                                                    |
|                           | source address/length | Specifies the source address and the length of the network mask in bits in this format: <i>A.B.C.Dllength</i> . The network number can be any valid IP address or prefix. The bit mask can be a number from 0 to 32.            |
|                           |                       | You can configure group, source, and rp options.                                                                                                    |
|                           | rp address/length     | Specifies the IPv4 rendezvous prefix (RP) and the length of the IPv4 prefix mask in bits in this format: A.B.C.Dllength. The network number can be any valid IPv4 address or prefix. The bit mask can be a number from 0 to 32. |
|                           |                       | You can configure group, source, and rp options.                                                                                                    |
|                           | rp-type               | (Optional) Specifies the multicast rendezvous point type.                                                                                                    |
|                           | asm                   | (Optional) Specifies the any-source multicast (ASM) rendezvous point type.                                                                                                    |
|                           |                       |                                                                                                    |

## **Command Default**

None

#### **Command Modes**

Route-map configuration mode

## **Command History**

| Release     | Modification                 |
|-------------|------------------------------|
| 5.2(1)N1(1) | This command was introduced. |

## **Usage Guidelines**

The match ip multicast command is the only match command that is evaluated in the route map. You can specify the group prefix, group range, and source prefix to filter messages with the match ip multicast command.

Use the **route-map** command to enter route-map configuration mode. Once you enter the **route-map** command, the prompt changes to the following:

switch(config-route-map)#

Once you enter route-map configuration mode, you can enter the match ip multicast command.

You can configure both group and rp options.

## **Examples**

This example shows how to specify the group IPv4 prefix and the length of the IPv4 prefix for the neighbors to match:

```
switch(config)# route-map blueberry
switch(config-route-map)# match ip multicast group 192.0.0.0/19
switch(config-route-map)#
```

This example shows how to specify both the group IPv4 prefix and the rendezvous point of the IPv4 prefix for the neighbors to match:

```
switch(config)# route-map raspberry
switch(config-route-map)# match ip multicast group 192.0.0.0/19 rp 209.165.201.0/27
switch(config-route-map)#
```

| Command                     | Description                                                                                                    |
|-----------------------------|----------------------------------------------------------------------------------------------------|
| match as-path               | Matches a BGP autonomous system path access list.                                                                          |
| match community             | Matches a BGP community.                                                                                                   |
| match interface             | Distributes any routes that have their next hop out one of the interfaces specified.                                       |
| match ip next-hop           | Redistributes any routes that have a next-hop router address passed by one of the access lists specified.                  |
| match ip route-source       | Redistributes routes that have been advertised by routers and access servers at the address specified by the access lists. |
| match metric                | Redistributes routes with the metric specified.                                                                            |
| match route-type            | Redistributes routes of the specified type.                                                                                |
| match tag                   | Redistributes routes in the routing table that match the specified tags.                                                   |
| route-map                   | Defines the conditions for redistributing routes from one routing protocol into another.                                   |
| set as-path                 | Modifies an autonomous system path for BGP routes.                                                                         |
| set automatic-tag           | Automatically computes the tag value.                                                                                      |
| set community               | Sets the BGP communities attribute.                                                                                        |
| set level                   | Indicates where to import routes.                                                                                          |
| set local-preference        | Specifies a preference value for the autonomous system path.                                                               |
| set metric (BGP, OSPF, RIP) | Sets the metric value for a routing protocol.                                                                              |
| set metric-type             | Sets the metric type for the destination routing protocol.                                                                 |
| set next-hop                | Specifies the address of the next hop.                                                                                     |
| set tag                     | Sets a tag value of the destination routing protocol.                                                                      |
| set weight                  | Specifies the BGP weight for the routing table.                                                                            |

# match ip next-hop prefix-list

To redistribute any IPv4 routes that have a next-hop router address passed by one of the access lists specified, use the **match ip next-hop prefix-list** command. To remove the next hop entry, use the **no** form of this command.

match ip next-hop prefix-list prefix-list-name [ ...prefix-list-name]

**no match ip next-hop prefix-list** prefix-list-name [ ...prefix-list-name]

## **Syntax Description**

| prefix-list-name | Number or name of a prefix list. It can be any alphanumeric string up |
|------------------|-----------------------------------------------------------------------|
|                  | to 63 characters. The ellipsis indicates that multiple values can be  |
|                  | entered, up to 32 prefix lists.                                       |

#### **Command Default**

Routes are distributed freely, without being required to match a next hop address.

#### **Command Modes**

Route-map configuration mode

### **Command History**

| Release     | Modification                 |
|-------------|------------------------------|
| 5.2(1)N1(1) | This command was introduced. |

### Usage Guidelines

An ellipsis (...) in the command syntax indicates that your command input can include multiple values for the *prefix-list-name* argument.

Use the **route-map** global configuration command, and the **match** and **set** route-map configuration commands to define the conditions for redistributing routes from one routing protocol into another. Each **route-map** command has a list of **match** and **set** commands associated with it. The **match** commands specify the match criteria—the conditions under which redistribution is allowed for the current **route-map** command. The **set** commands specify the set actions—the particular redistribution actions to perform if the criteria enforced by the **match** commands are met. The **no route-map** command deletes the route map.

The **match** route-map configuration command has multiple formats. The **match** commands can be given in any order and all **match** commands must pass to cause the route to be redistributed according to the set actions given with the **set** commands. The **no** forms of the **match** commands remove the specified match criteria.

When you are passing routes through a route map, a route map can have several parts. Any route that does not match at least one **match** clause that relates to a **route-map** command is ignored; that is, the route is not advertised for outbound route maps and is not accepted for inbound route maps. If you want to modify some particular data, you must configure a second route map section with an explicit match specified.

## **Examples**

This example shows how to distributes routes that have a next-hop router address passed by the prefix list test:

```
switch(config) # route-map blue
switch(config-route-map) # match ip next-hop prefix-list test
switch(config-route-map) #
```

| Command                     | Description                                                                                                    |
|-----------------------------|----------------------------------------------------------------------------------------------------|
| match as-path               | Matches a BGP autonomous system path access list.                                                                              |
| match community             | Matches a BGP community.                                                                                                    |
| match ip address            | Distributes any routes that have a destination network number address that is permitted by a standard or expanded access list. |
| match ip route-source       | Redistributes routes that have been advertised by routers and access servers at the address specified by the access lists.     |
| match route-type            | Redistributes routes of the specified type.                                                                                    |
| match tag                   | Redistributes routes in the routing table that match the specified tags.                                                       |
| route-map                   | Defines the conditions for redistributing routes from one routing protocol into another.                                       |
| set as-path                 | Modifies an autonomous system path for BGP routes.                                                                             |
| set automatic-tag           | Automatically computes the tag value.                                                                                          |
| set communit                | Sets the BGP communities attribute.                                                                                            |
| set level                   | Indicates where to import routes.                                                                                              |
| set local-preference        | Specifies a preference value for the autonomous system path.                                                                   |
| set metric (BGP, OSPF, RIP) | Sets the metric value for a routing protocol.                                                                                  |
| set metric-type             | Sets the metric type for the destination routing protocol.                                                                     |
| set next-hop                | Specifies the address of the next hop.                                                                                         |
| set tag                     | Sets a tag value of the destination routing protocol.                                                                          |
| set weight                  | Specifies the BGP weight for the routing table.                                                                                |

# match ip route-source prefix-list

To redistribute IPv4 routes that have been advertised by routers and access servers at the address specified by the access lists, use the **match ip route-source prefix-list** command. To remove the route-source entry, use the **no** form of this command.

**match ip route-source prefix-list** *prefix-list-name* [ ... *prefix-list-name* ]

**no match ip route-source prefix-list** prefix-list-name [ ...prefix-list-name]

## **Syntax Description**

| prefix-list-name | Number or name of a prefix list. It can be any alphanumeric string up |
|------------------|-----------------------------------------------------------------------|
|                  | to 63 characters. The ellipsis indicates that multiple values can be  |
|                  | entered, up to 32 prefix lists.                                       |

#### **Command Default**

No filtering on route source.

#### **Command Modes**

Route-map configuration mode

#### **Command History**

| Release     | Modification                 |
|-------------|------------------------------|
| 5.2(1)N1(1) | This command was introduced. |

### Usage Guidelines

An ellipsis (...) in the command syntax indicates that your command input can include multiple values for the *prefix-list-name* argument.

Use the **route-map** global configuration command, and the **match** and **set** route-map configuration commands to define the conditions for redistributing routes from one routing protocol into another. Each **route-map** command has a list of **match** and **set** commands associated with it. The **match** commands specify the match criteria—the conditions under which redistribution is allowed for the current **route-map** command. The **set** commands specify the set actions—the particular redistribution actions to perform if the criteria enforced by the **match** commands are met. The **no route-map** command deletes the route map.

The **match** route-map configuration command has multiple formats. The **match** commands can be given in any order, and all **match** commands must pass to cause the route to be redistributed according to the set actions given with the **set** commands. The **no** forms of the **match** commands remove the specified match criteria.

A route map can have several parts. Any route that does not match at least one **match** clause that relates to a **route-map** command is ignored; that is, the route is not advertised for outbound route maps and is not accepted for inbound route maps. If you want to modify only some data, you must configure second route map section with an explicit match specified.

There are situations in which the next hop and source router address of the route are not the same.

## Examples

This example shows how to distribute routes that have been advertised by routers and access servers at the addresses specified by access lists 5 and 80:

```
switch(config) # route-map blue
switch(config-route-map) # match ip route-source prefix-list 5 80
```

| Command                     | Description                                                                                                    |
|-----------------------------|----------------------------------------------------------------------------------------------------|
| match as-path               | Matches a BGP autonomous system path access list.                                                                              |
| match community             | Matches a BGP community.                                                                                                    |
| match ip address            | Distributes any routes that have a destination network number address that is permitted by a standard or expanded access list. |
| match ip next-hop           | Redistributes any routes that have a next-hop router address passed by one of the access lists specified.                      |
| match route-type            | Redistributes routes of the specified type.                                                                                    |
| route-map                   | Defines the conditions for redistributing routes from one routing protocol into another.                                       |
| set as-path                 | Modifies an autonomous system path for BGP routes.                                                                             |
| set automatic-tag           | Automatically computes the tag value.                                                                                          |
| set community               | Sets the BGP communities attribute.                                                                                            |
| set level                   | Indicates where to import routes.                                                                                              |
| set local-preference        | Specifies a preference value for the autonomous system path.                                                                   |
| set metric (BGP, OSPF, RIP) | Sets the metric value for a routing protocol.                                                                                  |
| set metric-type             | Sets the metric type for the destination routing protocol.                                                                     |
| set next-hop                | Specifies the address of the next hop.                                                                                         |
| set tag                     | Sets a tag value of the destination routing protocol.                                                                          |
| set weight                  | Specifies the BGP weight for the routing table.                                                                                |

## match metric

To redistribute routes in the routing table that match the routing metric value, use the **match metric** command. To remove the tag entry, use the **no** form of this command.

**match metric** metric-value [+- deviation-number] [...metric-value [+- deviation-number]]

**no match metric** metric-value [+- deviation-number] [...metric-value [+- deviation-number]]

## **Syntax Description**

| metric-value     | Internal route metric. The range is from 1 to 4,294,967,295.                                                                                                    |
|------------------|----------------------------------------------------------------------------------------------------|
| +-               | Specifies a standard deviation range of the metric. The router matches any metric that falls inclusively in that range.                                                                    |
| deviation-number | (Optional) Standard deviation number that offsets the number configured for the <i>metric-value</i> argument. The <i>deviation-number</i> argument can be any number. There is no default. |

#### **Command Default**

No match values are defined.

## **Command Modes**

Route-map configuration mode

#### **Command History**

| Release     | Modification                 |
|-------------|------------------------------|
| 5.2(1)N1(1) | This command was introduced. |

## **Usage Guidelines**

To redistribute routes with the specified metric, use the **match metric** command in route-map configuration mode. To remove the entry for the redistributed route from the routing table, use the no form of this command.

You can specify one or more metrics (or) range of metrics using the *deviation-number* argument. At least one of the specified metrics must match for the command to pass.

An ellipsis (...) in the command syntax indicates that your command input can include multiple values for the arguments.

Use the **route-map** global configuration command, and the **match** and **set** route-map configuration commands to define the conditions for redistributing routes from one routing protocol into another. Each **route-map** command has a list of **match** and **set** commands associated with it. The **match** commands specify the match criteria—the conditions under which redistribution is allowed for the current **route-map** command. The **set** commands specify the set actions—the particular redistribution actions to perform if the criteria enforced by the **match** commands are met. The **no route-map** command deletes the route map.

The **match** route-map configuration command has multiple formats. The **match** commands can be given in any order and all **match** commands must pass to cause the route to be redistributed according to the set actions given with the **set** commands. The **no** forms of the **match** commands remove the specified match criteria.

A route map can have several parts. Any route that does not match at least one **match** clause that relates to a **route-map** command is ignored; that is, the route is not advertised for outbound route maps and is not accepted for inbound route maps. If you want to modify some particular data, you must configure second route map section with an explicit match specified.

## **Examples**

This example shows how to redistribute routes stored in the routing table with a metric of 5:

```
switch(config)# route-map blueberry
switch(config-route-map)# match metric 5
```

| Command               | Description                                                                                                    |
|-----------------------|----------------------------------------------------------------------------------------------------|
| match as-path         | Matches a BGP autonomous system path access list.                                                                          |
| match community       | Matches a BGP community.                                                                                                   |
| match ip next-hop     | Redistributes any routes that have a next-hop router address passed by one of the access lists specified.                  |
| match ip route-source | Redistributes routes that have been advertised by routers and access servers at the address specified by the access lists. |
| match metric          | Redistributes routes with the metric specified.                                                                            |
| match tag             | Redistributes routes in the routing table that match the specified tags.                                                   |
| route-map             | Defines the conditions for redistributing routes from one routing protocol into another.                                   |
| set as-path           | Modifies an autonomous system path for BGP routes.                                                                         |
| set community         | Sets the BGP communities attribute.                                                                                        |
| set level             | Indicates where to import routes.                                                                                          |
| set local-preference  | Specifies a preference value for the autonomous system path.                                                               |
| set metric            | Sets the metric value for a routing protocol.                                                                              |
| set metric-type       | Sets the metric type for the destination routing protocol.                                                                 |
| set next-hop          | Specifies the address of the next hop.                                                                                     |
| set tag               | Sets a tag value of the destination routing protocol.                                                                      |
| set weight            | Specifies the BGP weight for the routing table.                                                                            |

## match mac-list

To redistribute routes in the routing table that match a MAC address in the MAC list, use the **match mac-list** command. To remove the tag entry, use the **no** form of this command.

match mac-list listname

no match mac-list listname

### **Syntax Description**

| listname | MAC list name. The name can be any case-sensitive, alphanumeric |
|----------|-----------------------------------------------------------------|
|          | string up to 32 characters.                                     |

#### **Command Default**

No match values are defined.

#### **Command Modes**

Route-map configuration mode

#### **Command History**

| Release     | Modification                 |
|-------------|------------------------------|
| 5.2(1)N1(1) | This command was introduced. |

## **Usage Guidelines**

Use the **route-map** global configuration command, and the **match** and **set** route-map configuration commands to define the conditions for redistributing routes from one routing protocol into another. Each **route-map** command has a list of **match** and **set** commands associated with it. The **match** commands specify the match criteria—the conditions under which redistribution is allowed for the current **route-map** command. The **set** commands specify the set actions—the particular redistribution actions to perform if the criteria enforced by the **match** commands are met. The **no route-map** command deletes the route map.

The **match** route-map configuration command has multiple formats. The **match** commands can be given in any order and all **match** commands must pass to cause the route to be redistributed according to the set actions given with the **set** commands. The **no** forms of the **match** commands remove the specified match criteria.

A route map can have several parts. Any route that does not match at least one **match** clause that relates to a **route-map** command is ignored; that is, the route is not advertised for outbound route maps and is not accepted for inbound route maps. If you want to modify some particular data, you must configure a second route map section with an explicit match specified.

## **Examples**

This example shows how to redistribute routes stored in the routing table that match entries in the Red MAC list:

```
switch# configure terminal
switch(config)# route-map blueberry
switch(config-route-map)# match mac-list Red
switch(config-route-map)#
```

| Command               | Description                                                                                                    |
|-----------------------|----------------------------------------------------------------------------------------------------|
| match as-path         | Matches a BGP autonomous system path access list.                                                                          |
| match community       | Matches a BGP community.                                                                                                   |
| match ip next-hop     | Redistributes any routes that have a next-hop router address passed by one of the access lists specified.                  |
| match ip route-source | Redistributes routes that have been advertised by routers and access servers at the address specified by the access lists. |
| match metric          | Redistributes routes with the metric specified.                                                                            |
| match tag             | Redistributes routes in the routing table that match the specified tags.                                                   |
| route-map             | Defines the conditions for redistributing routes from one routing protocol into another.                                   |
| set as-path           | Modifies an autonomous system path for BGP routes.                                                                         |
| set community         | Sets the BGP communities attribute.                                                                                        |
| set level             | Indicates where to import routes.                                                                                          |
| set local-preference  | Specifies a preference value for the autonomous system path.                                                               |
| set metric            | Sets the metric value for a routing protocol.                                                                              |
| set metric-type       | Sets the metric type for the destination routing protocol.                                                                 |
| set next-hop          | Specifies the address of the next hop.                                                                                     |
| set tag               | Sets a tag value of the destination routing protocol.                                                                      |
| set weight            | Specifies the BGP weight for the routing table.                                                                            |

# match route-type

To redistribute routes of the specified type, use the **match route-type** command. To remove the route type entry, use the **no** form of this command.

match route-type {external | internal | local | nssa-external | type-1 | type-2}

no match route-type {external | internal | local | nssa-external | type-1 | type-2}

## **Syntax Description**

| external      | Specifies the external route (Border Gateway Protocol [BGP], Enhanced Interior Gateway Routing Protocol [EIGRP], and Open Shortest Path First [OSPF] type 1/2). You can specify more than one keyword. |
|---------------|----------------------------------------------------------------------------------------------------|
| internal      | Specifies the internal route (including the OSPF intra/inter area). You can specify more than one keyword.                                                                                             |
| local         | Specifies the locally generated route. You can specify more than one keyword.                                                                                                    |
| nssa-external | Specifies the nssa-external route (OSPF type 1/2). You can specify more than one keyword.                                                                                                    |
| type-1        | Specifies the OSPF external type 1 route. You can specify more than one keyword.                                                                                                    |
| type-2        | Specifies the OSPF external type 2 route. You can specify more than one keyword.                                                                                                    |

### **Command Default**

Disabled

#### **Command Modes**

Route-map configuration mode

## **Command History**

| Release     | Modification                 |
|-------------|------------------------------|
| 5.2(1)N1(1) | This command was introduced. |

## **Usage Guidelines**

Use the **route-map** global configuration command, and the **match** and **set** route-map configuration commands to define the conditions for redistributing routes from one routing protocol into another. Each **route-map** command has a list of **match** and **set** commands associated with it. The **match** commands specify the match criteria—the conditions under which redistribution is allowed for the current **route-map** command. The **set** commands specify the set actions—the particular redistribution actions to perform if the criteria enforced by the **match** commands are met. The **no route-map** command deletes the route map.

The **match** route-map configuration command has multiple formats. The **match** commands can be given in any order and all **match** commands must pass to cause the route to be redistributed according to the set actions given with the **set** commands. The **no** forms of the **match** commands remove the specified match criteria.

A route map can have several parts. Any route that does not match at least one **match** clause that relates to a **route-map** command is ignored; that is, the route is not advertised for outbound route maps and is not accepted for inbound route maps. If you want to modify some particular data, you must configure a second route map section with an explicit match specified.

You can specify more than one keyword.

#### **Examples**

This example shows how to redistribute internal routes:

```
switch(config) # route-map blueberry
switch(config-route-map) # match route-type internal
```

This example shows how to redistribute internal routes and type-1 OSPF routes:

```
switch(config) # route-map blueberry
switch(config-route-map) # match route-type internal type-1
```

| Command               | Description                                                                                                    |
|-----------------------|----------------------------------------------------------------------------------------------------|
| match as-path         | Matches a BGP autonomous system path access list.                                                                          |
| match community       | Matches a BGP community.                                                                                                   |
| match ip next-hop     | Redistributes any routes that have a next-hop router address passed by one of the access lists specified.                  |
| match ip route-source | Redistributes routes that have been advertised by routers and access servers at the address specified by the access lists. |
| match metric          | Redistributes routes with the metric specified.                                                                            |
| match tag             | Redistributes routes in the routing table that match the specified tags.                                                   |
| route-map             | Defines the conditions for redistributing routes from one routing protocol into another.                                   |
| set as-path           | Modifies an autonomous system path for BGP routes.                                                                         |
| set community         | Sets the BGP communities attribute.                                                                                        |
| set level             | Indicates where to import routes.                                                                                          |
| set local-preference  | Specifies a preference value for the autonomous system path.                                                               |
| set metric            | Sets the metric value for a routing protocol.                                                                              |
| set metric-type       | Sets the metric type for the destination routing protocol.                                                                 |
| set next-hop          | Specifies the address of the next hop.                                                                                     |
| set tag               | Sets a tag value of the destination routing protocol.                                                                      |
| set weight            | Specifies the BGP weight for the routing table.                                                                            |

# match tag

To redistribute routes in the routing table that match the specified tags, use the **match tag** command. To remove the tag entry, use the **no** form of this command.

match tag tag-value [...tag-value]

no match tag tag-value [...tag-value]

### **Syntax Description**

| tag-value | List of one or more route tag values. Each can be an integer from |
|-----------|-------------------------------------------------------------------|
|           | 0 to 4,294,967,295. You can configure up to 32 tags.              |

#### **Command Default**

No match tag values are defined.

#### **Command Modes**

Route-map configuration mode

#### **Command History**

| Release     | Modification                 |
|-------------|------------------------------|
| 5.2(1)N1(1) | This command was introduced. |

## **Usage Guidelines**

An ellipsis (...) in the command syntax indicates that your command input can include multiple values for the *tag-value* argument.

Use the **route-map** global configuration command, and the **match** and **set** route-map configuration commands to define the conditions for redistributing routes from one routing protocol into another. Each **route-map** command has a list of **match** and **set** commands associated with it. The **match** commands specify the match criteria—the conditions under which redistribution is allowed for the current **route-map** command. The **set** commands specify the set actions—the particular redistribution actions to perform if the criteria enforced by the **match** commands are met. The **no route-map** command deletes the route map.

The **match** route-map configuration command has multiple formats. The **match** commands can be given in any order and all **match** commands must pass to cause the route to be redistributed according to the set actions given with the **set** commands. The **no** forms of the **match** commands remove the specified match criteria.

A route map can have several parts. Any route that does not match at least one **match** clause that relates to a **route-map** command is ignored; that is, the route is not advertised for outbound route maps and is not accepted for inbound route maps. If you want to modify some particular data, you must configure a second route map section with an explicit match specified.

#### **Examples**

This example shows how to redistribute routes stored in the routing table with tag 5:

```
switch(config)# route-map blueberry
switch(config-route-map)# match tag 5
```

| Command               | Description                                                                                                    |
|-----------------------|----------------------------------------------------------------------------------------------------|
| match as-path         | Matches a BGP autonomous system path access list.                                                                          |
| match community       | Matches a BGP community.                                                                                                   |
| match ip next-hop     | Redistributes any routes that have a next-hop router address passed by one of the access lists specified.                  |
| match ip route-source | Redistributes routes that have been advertised by routers and access servers at the address specified by the access lists. |
| match metric          | Redistributes routes with the metric specified.                                                                            |
| match tag             | Redistributes routes in the routing table that match the specified tags.                                                   |
| route-map             | Defines the conditions for redistributing routes from one routing protocol into another.                                   |
| set as-path           | Modifies an autonomous system path for BGP routes.                                                                         |
| set community         | Sets the BGP communities attribute.                                                                                        |
| set level             | Indicates where to import routes.                                                                                          |
| set local-preference  | Specifies a preference value for the autonomous system path.                                                               |
| set metric            | Sets the metric value for a routing protocol.                                                                              |
| set metric-type       | Sets the metric type for the destination routing protocol.                                                                 |
| set next-hop          | Specifies the address of the next hop.                                                                                     |
| set tag               | Sets a tag value of the destination routing protocol.                                                                      |
| set weight            | Specifies the BGP weight for the routing table.                                                                            |
|                       |                                                                                                    |

## match vlan

To filter routes with the specified VLAN, use the **match vlan** command. To remove the entry for the redistributed route from the routing table, use the **no** form of this command.

match vlan vlan-range

no match vlan vlan-range

#### **Syntax Description**

| vlan-range | Range of VLAN that this command matches against. The range is |
|------------|---------------------------------------------------------------|
|            | from 1 to 4094.                                               |

#### **Command Default**

No match VLAN values are defined.

#### **Command Modes**

Route-map configuration mode

#### **Command History**

| Release     | Modification                 |
|-------------|------------------------------|
| 5.2(1)N1(1) | This command was introduced. |

## **Usage Guidelines**

To filter routes with the specified VLAN, use the **match vlan** command You can specify one or more VLANs (or) range of VLANs. At least one of the specified VLANs must match for the command to pass. The command matches any VLAN that falls inclusive in the range.

Use the **route-map** global configuration command, and the **match** and **set** route-map configuration commands to define the conditions for redistributing routes from one routing protocol into another. Each **route-map** command has a list of **match** and **set** commands associated with it. The **match** commands specify the match criteria—the conditions under which redistribution is allowed for the current **route-map** command. The **set** commands specify the set actions—the particular redistribution actions to perform if the criteria enforced by the **match** commands are met. The **no route-map** command deletes the route map.

The **match** route-map configuration command has multiple formats. The **match** commands can be given in any order and all **match** commands must pass to cause the route to be redistributed according to the set actions given with the **set** commands. The **no** forms of the **match** commands remove the specified match criteria.

A route map can have several parts. Any route that does not match at least one **match** clause that relates to a **route-map** command is ignored; that is, the route is not advertised for outbound route maps and is not accepted for inbound route maps. If you want to modify some particular data, you must configure a second route map section with an explicit match specified

### **Examples**

This example shows how to redistribute routes that match VLANs 5 to 10:

```
switch(config)# route-map blueberry
switch(config-route-map)# match vlan 5-10
```

| Command               | Description                                                                                                    |
|-----------------------|----------------------------------------------------------------------------------------------------|
| match as-path         | Matches a BGP autonomous system path access list.                                                                          |
| match community       | Matches a BGP community.                                                                                                   |
| match ip next-hop     | Redistributes any routes that have a next-hop router address passed by one of the access lists specified.                  |
| match ip route-source | Redistributes routes that have been advertised by routers and access servers at the address specified by the access lists. |
| match metric          | Redistributes routes with the metric specified.                                                                            |
| match tag             | Redistributes routes in the routing table that match the specified tags.                                                   |
| route-map             | Defines the conditions for redistributing routes from one routing protocol into another.                                   |
| set as-path           | Modifies an autonomous system path for BGP routes.                                                                         |
| set community         | Sets the BGP communities attribute.                                                                                        |
| set level             | Indicates where to import routes.                                                                                          |
| set local-preference  | Specifies a preference value for the autonomous system path.                                                               |
| set metric            | Sets the metric value for a routing protocol.                                                                              |
| set metric-type       | Sets the metric type for the destination routing protocol.                                                                 |
| set next-hop          | Specifies the address of the next hop.                                                                                     |
| set tag               | Sets a tag value of the destination routing protocol.                                                                      |
| set weight            | Specifies the BGP weight for the routing table.                                                                            |

## maxas-limit

To configure the external Border Gateway Protocol (eBGP) to discard routes that have a high number of autonomous system (AS) numbers in the AS-path attribute, use the **maxas-limit** command. To revert to the default, use the **no** form of this command.

maxas-limit [number]

no maxas-limit

## **Syntax Description**

| number | (Optional) Maximum number of AS numbers allowed in the AS-path attribute. |
|--------|---------------------------------------------------------------------------|
|        | The range is from 1 to 2000.                                              |

## **Command Default**

No limit

## **Command Modes**

Router configuration mode

VRF configuration mode

## **Command History**

| Release     | Modification                 |
|-------------|------------------------------|
| 5.2(1)N1(1) | This command was introduced. |

## **Usage Guidelines**

This command requires the LAN Enterprise Services license.

## **Examples**

This example shows how to set the maximum number of AS numbers to 50:

switch(config)# router bgp 64496
switch(config-router)# maxas-limit 50
switch(config-router)#

| Command     | Description              |
|-------------|--------------------------|
| feature bgp | Enables the BGP feature. |
| router bgp  | Creates a BGP instance.  |

# maximum-paths (BGP)

To control the maximum number of parallel routes that the Border Gateway Protocol (BGP) can support, use the **maximum-paths** command. To restore the default number of parallel routes, use the **no** form of this command.

maximum-paths [ibgp] number-paths

no maximum-paths [ibgp] number-paths

## **Syntax Description**

| ibgp         | (Optional) Configures the maximum interior BGP (iBGP) paths.                                                          |
|--------------|----------------------------------------------------------------------------------------------------|
| number-paths | Maximum number of parallel routes that an IP routing protocol installs in a routing table. The range is from 1 to 16. |

## **Command Default**

8 paths

#### **Command Modes**

Router address family configuration mode

## **Command History**

| Release     | Modification                 |
|-------------|------------------------------|
| 5.2(1)N1(1) | This command was introduced. |

## Examples

This example shows how to allow a maximum of 16 paths to a destination for a BGP routing process:

```
switch# configure terminal
switch(config)# router bgp 64496
switch(config-router)# maximum-paths 16
switch(config-router)#
```

| Command     | Description                            |
|-------------|----------------------------------------|
| feature bgp | Enables the BGP feature on the router. |
| router bgp  | Enables BGP.                           |

# maximum-prefix

To control how many prefixes can be received from a neighbor, use the **maximum-prefix** command. To disable this function, use the **no** form of this command.

maximum-prefix maximum [threshold] [restart restart-interval] [warning-only]

### no maximum-prefix

## **Syntax Description**

| maximum          | Maximum number of prefixes allowed from the specified neighbor. The number of prefixes that can be configured is limited only by the available system resources on a router. Range: 1 to 300000. |
|------------------|----------------------------------------------------------------------------------------------------|
| threshold        | (Optional) Specifies the percentage of the maximum-prefix limit at which the router starts to generate a warning message. Range: 1 to 100. Default: 75.                                          |
| restart interval | (Optional) Specifies the time interval (in minutes) that a peering session is reestablished. Range: 1 to 65535.                                                                                  |
| warning-only     | (Optional) Allows the router to generate a syslog message when the maximum-prefix limit is exceeded, instead of terminating the peering session.                                                 |

#### **Command Default**

This command is disabled by default. Peering sessions are disabled when the maximum number of prefixes is exceeded. If you do not configure the restart interval, a disabled session stays down after the maximum-prefix limit is exceeded.

#### **Command Modes**

Router address family configuration mode

VRF configuration mode

## **Command History**

| Release     | Modification                 |
|-------------|------------------------------|
| 5.2(1)N1(1) | This command was introduced. |

## **Usage Guidelines**

The number of prefixes that can be configured is limited only by the available system resources on a router.

The **maximum-prefix** command allows you to configure a maximum number of prefixes that a Border Gateway Protocol (BGP) routing process accepts from the specified peer. This feature provides a mechanism (in addition to distribute lists, filter lists, and route maps) to control prefixes received from a peer.

When the number of received prefixes exceeds the maximum number configured, BGP disables the peering session (by default). If you configure the restart interval, BGP automatically reestablishes the peering session at the configured time interval. If you do not configure the restart interval and a peering

session is terminated because the maximum prefix limit has been exceed, the peering session is not reestablished until you enter the **clear ip bgp** command. If the **warning-only** keyword is configured, BGP sends only a log message and continues to peer with the sender.

There is no default limit on the number of prefixes that can be configured with this command. Limitations on the number of prefixes that can be configured are determined by the amount of available system resources.

#### **Examples**

This example shows how to set the maximum prefixes that are accepted from the 192.168.1.1 neighbor to 1000:

```
switch(config)# router bgp 64496
switch(config-router)# network 192.168.0.0
switch(config-router)# maximum-prefix 1000
switch(config-router)#
```

This example shows how to set the maximum number of prefixes that are accepted from the 192.168.2.2 neighbor to 5000. The router is also configured to display warning messages when 50 percent of the maximum-prefix limit (2500 prefixes) has been reached.

```
switch(config) # router bgp 64496
switch(config-router) # network 192.168.0.0
switch(config-router) # maximum-prefix 5000 50
switch(config-router) #
```

This example shows how to set the maximum number of prefixes that are accepted from the 192.168.3.3 neighbor to 2000. The router is also configured to reestablish a disabled peering session after 30 minutes.

```
switch(config) # router bgp 64496
switch(config-router) # network 192.168.0.0
switch(config-router) # maximum-prefix 2000 restart 30
switch(config-router) #
```

This example shows how to set the warning messages that are displayed when the maximum-prefix limit (500) for the 192.168.4.4 neighbor is exceeded:

```
switch(config)# router bgp 64496
switch(config-router)# network 192.168.0.0
switch(config-router)# maximum-prefix 500 warning-only
switch(config-router)#
```

This example shows how to set the maximum number of prefixes that are accepted from the 192.168.1.3 neighbor to 1500.

```
switch(config)# router bgp 64496
switch(config-router)# neighbor 192.168.1.3 remote-as 64497
switch(config-router-neighbor)# address-family ipv4 multicast
switch(config-router-neighbor-af)# maximum-prefix 1500
switch(config-router-neighbor-af)#
```

| Command                       | Description                                            |
|-------------------------------|--------------------------------------------------------|
| address-family (BGP neighbor) | Enters BGP neighbor address-family configuration mode. |
| neighbor                      | Configures a BGP neighbor.                             |

| Command     | Description                             |
|-------------|-----------------------------------------|
| network     | Configures an IP prefix to advertise.   |
| show ip bgp | Displays BGP configuration information. |